## **UNIVERSITY OF PETROLEUM AND ENERGY STUDIES End Semester Examination, April/May 2018**

**Course: Spatial Data Analysis and Modeling (GIEG 324) Semester: VI Program: B.Tech. CSE OGI Time: 03 hrs.** Max. Marks: 100

 **Instructions: Answer all questions from Section A. There are internal choice in Section B and Section C.**

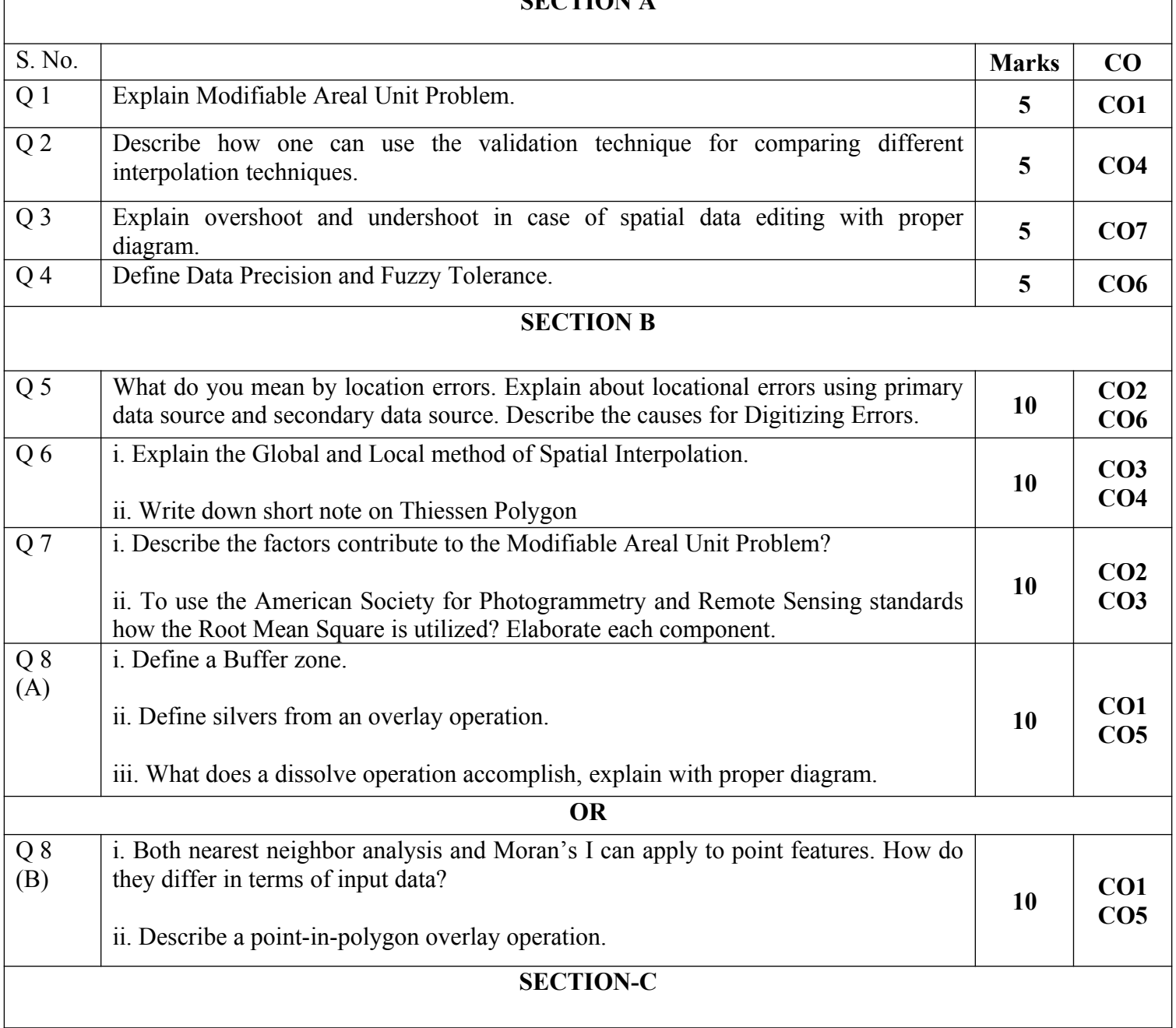

## **SECTION A**

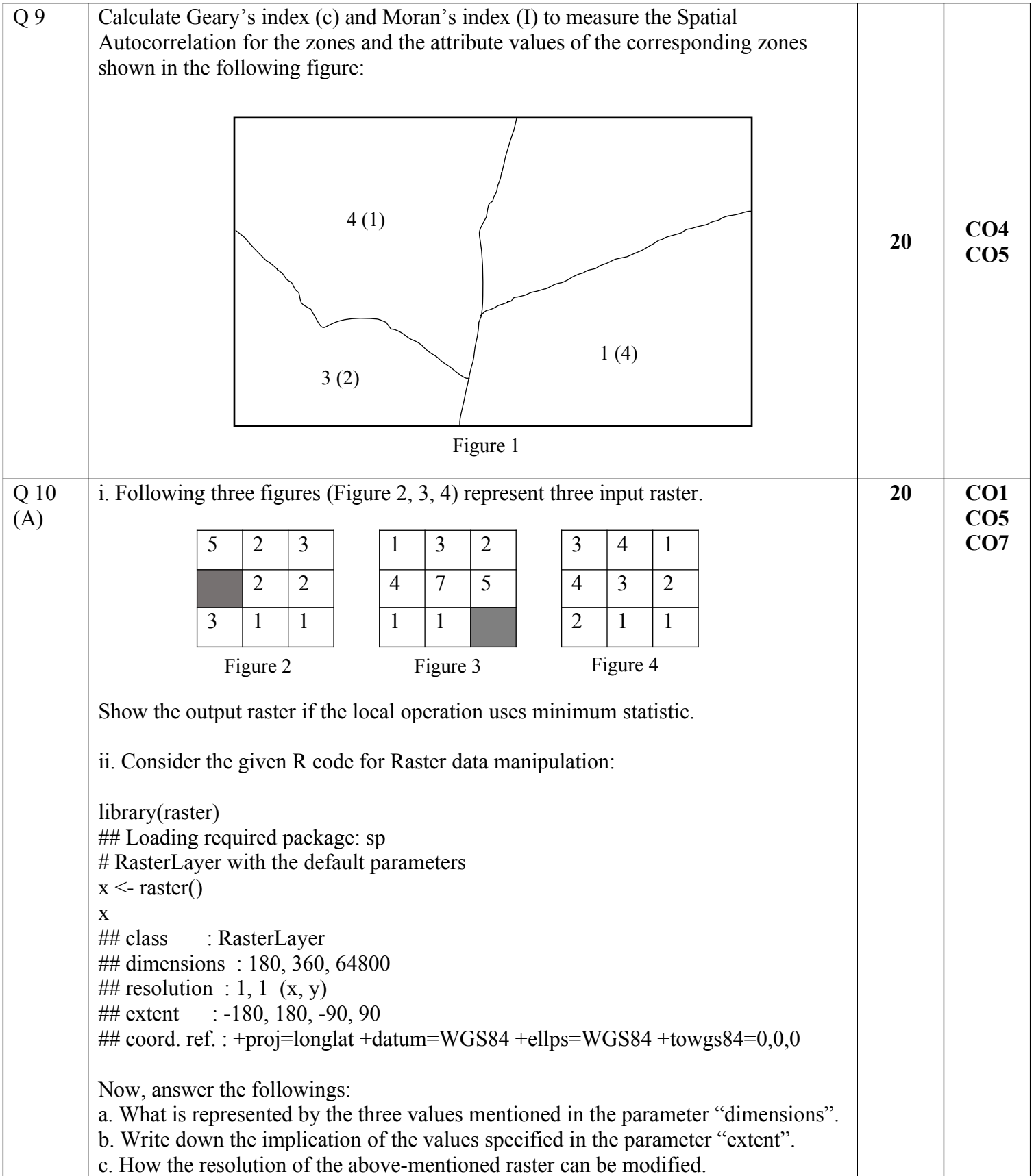

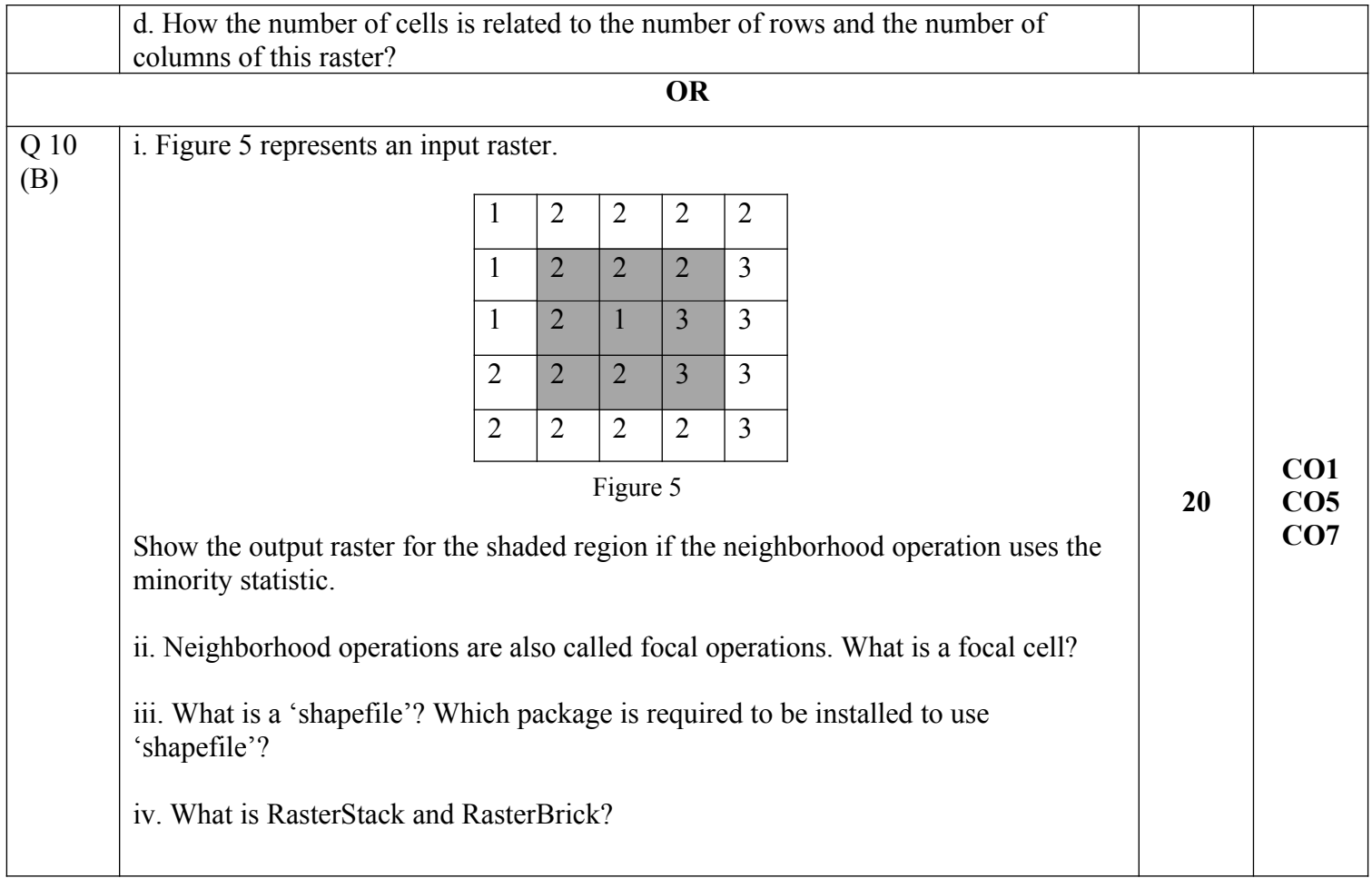

## CONFIDENTIAL